## **UTILIZAÇÃO DE UM MÉTODO PRÁTICO PARA DETERMINAR A ÁREA DE SUPERFÍCIES IRREGULARES**

Autores: PICININ, Mariana Rafaela; SARTORI, Mateus Gabriel – Bolsistas PIBIC-EM do Ensino Médio Integrado em Informática do Instituto Federal de Santa Catarina/Campus Chapecó. SISTHERENN, Claudivana – Bolsista PIBITI da Graduação em Engenharia de Controle e Automação do Instituto Federal de Santa Catarina/Campus Chapecó. *marianapicinim@hotmail.com,* Orientadora: WEBER, Elizangela – Professora do Instituto Federal de Santa Catarina/Chapecó. *elizangela.weber@ifsc.edu.br.*

A realização deste trabalho visa investigar as possibilidades de resolução do cálculo de áreas irregulares com o auxílio de um artifício prático e um método de precisão, sendo estes: o de subdivisão da área em figuras regulares e da determinação de massas através da pesagem. A aplicabilidade deste procedimento está relacionada à obtenção de áreas de municípios, bacias hidrográficas, propriedades rurais, entre outras. E então, colocá-los em prática por meio de testes e experiências com o intuito de apresentá-los posteriormente em forma de oficinas.

Dentre os conhecimentos necessários para a realização deste projeto pode-se citar: polígonos regulares e irregulares, convexos e não-convexos, regra de três simples, razão e proporção, e a transformação das unidades de medidas. Os materiais utilizados são os mapas aerofotogramétricos com escala adequada, uma balança de alta precisão e materiais didáticos para tal confecção.

Para determinar a área das citadas corporaturas, habitualmente utiliza-se o papel quadriculado com a reprodução da devida extensão, realizando assim o cálculo de áreas de quadrados regulares inseridos, bem como de triângulos. Em seguida calcula-se a soma aritmética dos valores descobertos, fazem-se as conversões de unidades de medidas necessárias para então encontrar a área aproximada da figura.

Para a pesagem, o desenho da área é reproduzido em diversos tipos de papéis, tais como: o papel vegetal, folha de EVA, cartolina, ofício entre outros, com o objetivo de verificar os valores mais aproximados da pesagem com relação à sua área real, comparando com uma figura geométrica de área previamente determinada. O recorte dos materiais necessita ser cuidadoso, devido aos fragmentos de outros materiais que podem alterar o peso.

Posteriormente são comparadas as massas da área irregular com a área já conhecida, através da pesagem em uma balança cujo grau de precisão dependerá da exatidão desejada, este processo pode-se observar

na Figura 1. A relação entre as massas é diretamente proporcional, assim encontrando a medida da área através de uma regra de três simples.

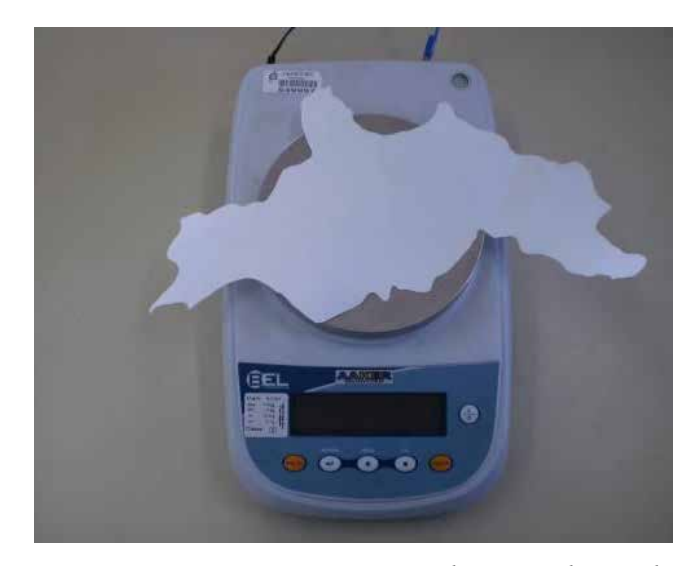

*Figura 1 – Pesagem do mapa selecionado.*

A área do município de Chapecó foi uma das analisadas até o momento, sendo que após diversas tentativas os resultados mais próximos foram:  $617,1m^2$ na técnica de substituição e 672,5m² no método da pesagem, sabendo-se que a área real examinada é de 624,3m².

Obtido os valores, pode-se confirmar a importância da técnica da pesagem, obtendo um valor aproximado ao real. O método de subdivisão da área em figuras regulares possui grande relevância, porém o método de pesagem é mais prático e garante uma melhor proximidade.

Até o presente momento foram realizados diversos testes, sendo necessário ainda a realização de outros processos para uma melhor aproximação de áreas conhecidas, para então ser organizada as oficinas para a explanação dos resultados ao grupo de ensino médio.

## **Bibliografia Consultada**

SCARTAZZINI, L. S. et al. **Metodologias para determinar áreas em superfícies irregulares, no ensino da geometria, aplicando a proporcionalidade**. Revista de Ensino de Ciências e Matemática, v. 7. 2005.

SCARTAZZINI, L. S.; SOUZA, F. B. **Abordagem do ensino da geometria com aplicação das técnicas de pesagem e planimetria para obter áreas de figuras planas irregulares.** Acta Scientiae, v. 9. 2007.